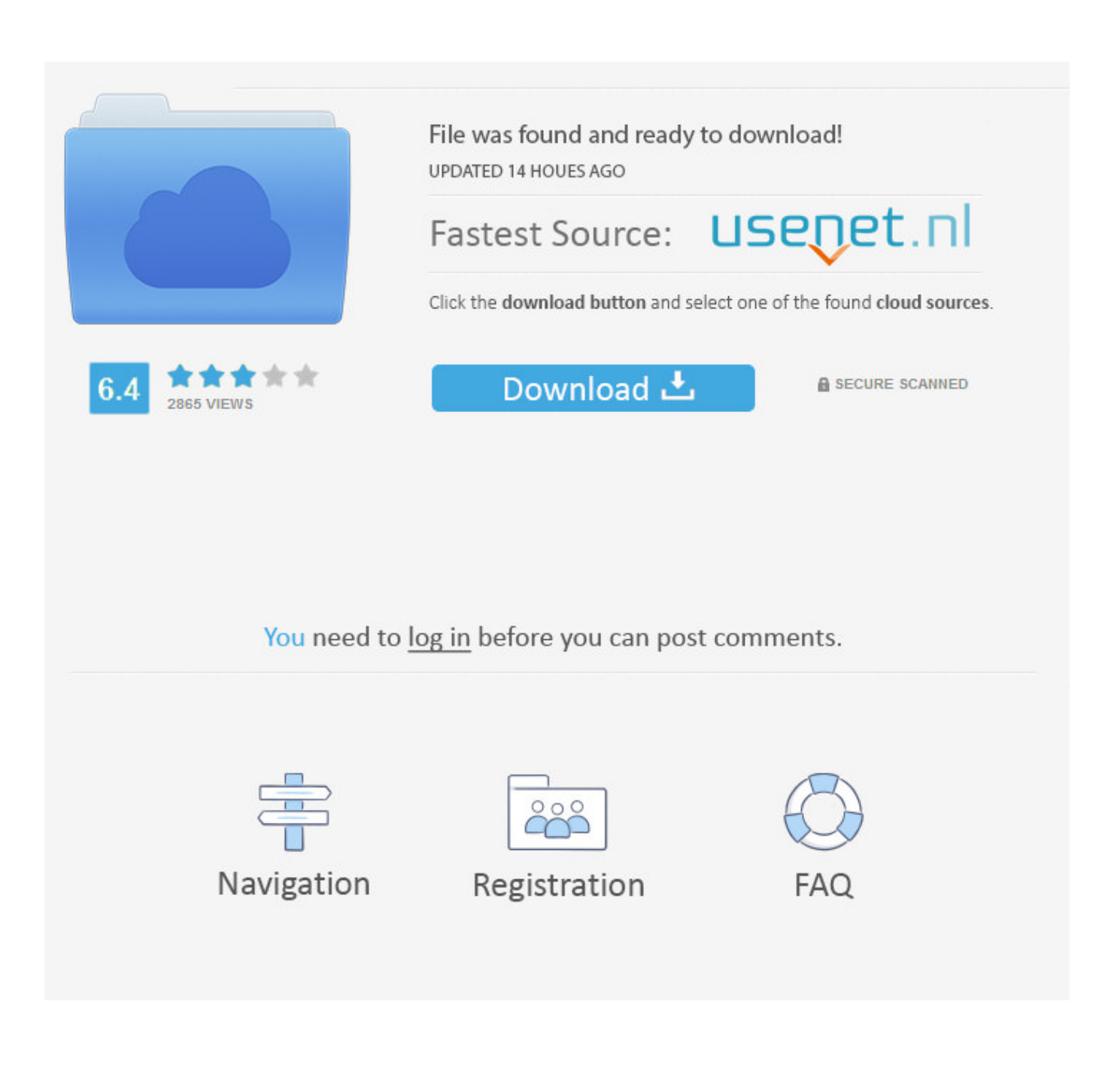

**Stove Autocad Drawing** 

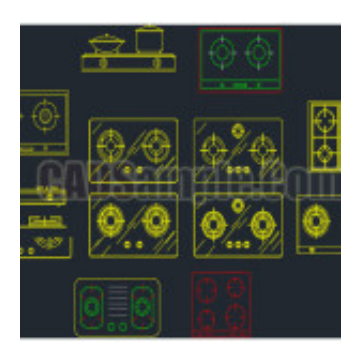

**Stove Autocad Drawing** 

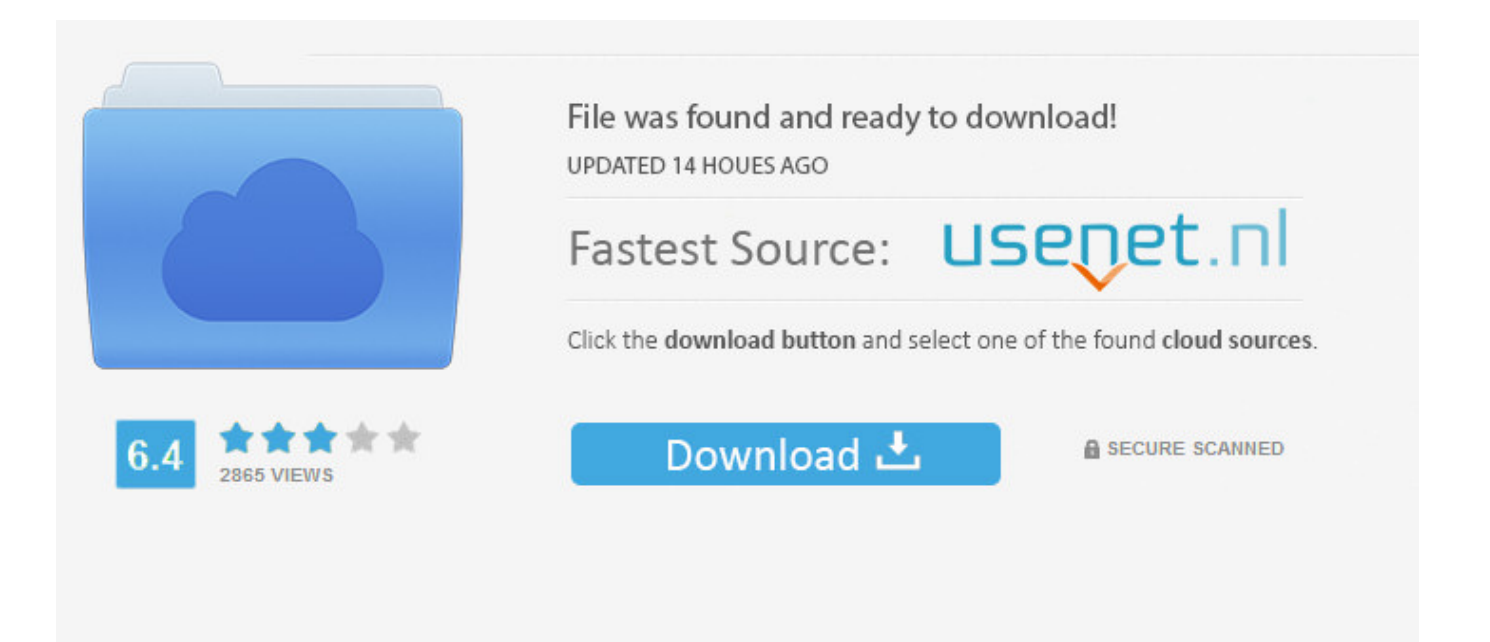

## You need to log in before you can post comments.

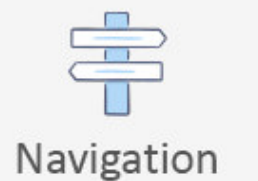

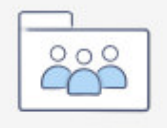

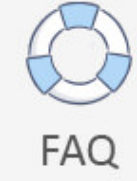

Registration

These paid services are subject to the additional terms You agree to sign up for paid services and these terms.

- 1. stove autocad drawing
- 2. burner autocad drawing

Use the following categories to free up architecture files such as AutoCAD CAD drawings, CAD details, CAD drawings, 3D BIM (Building Information Modeling), 3D Revit files, 3D SketchUp models, specifications and more zuzugreifen.. If you sign up for a paid service, you must choose a payment method and provide accurate information for billing and payment, and your obligation to keep these updated.

## **stove autocad drawing**

stove autocad drawing, range autocad drawing, burner autocad drawing [Unduh Uc Browser For Pc Blackberry 9220 Apk](https://www.iseolagohotel.it/sites/hoteliseolago.gisnet.it/files/webform/lawleschm451.pdf)

Falls the Third Party Service you understand and accepts that the purchase and use of the Service is also subject to third party terms of use and privacy and you should read carefully before accepting them.. You agree to abide by all applicable laws against corruption including laws that share illegal payments to third parties for a corrupt purpose in relation to these conditions verbiet. [101st airborne tattoo](https://hub.docker.com/r/fellitosi/101st-airborne-tattoo)

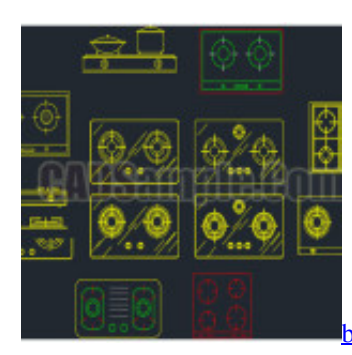

[bearng Laufwerk Serienschlüssel frei](https://hungry-meitner-c07618.netlify.app/bearng-Laufwerk-Serienschlssel-frei)

## **burner autocad drawing**

## [Ati Ixp400 Driver For Mac](https://sleepy-galileo-61da97.netlify.app/Ati-Ixp400-Driver-For-Mac)

 In such cases, you agree and make an oath to the personal jurisdiction of the courts of the county of New York, New York and the Southern District of New York, and accept all objections to the exercise of jurisdiction over the parties to such courts and jurisdiction to waive such courts.. After the end of each subscription period for such paid services, we will automatically renew the subscription and charge the credit card or other payment method you have provided to us unless you terminate your subscription for at least 48 hours before the end of the current period, unless otherwise stated in 14, the subscription will automatically be in the current price, exclusive promotional and low prices.. This policy applies to trademarks, websites, apps, advertising services, products, services, or technologies (we call them together as a service).. As an alternative to arbitration may be an individual action initiated in the Small Claims Court of the country you live (or if a business, your headquarters) or Santa Clara County, California provided that the dispute meets the requirements of the Small Claims Court.. Wir information that identifies (personal information is information such as name or email address) with these partners, such as publishers, advertisers, analytics, apps, or other businesses. [Sublight For Mac](https://selfmuscmeco.substack.com/p/sublight-for-mac)

[Elenco Cap Comune Italiani Pdf Editor](http://ervarari.blo.gg/2021/march/elenco-cap-comune-italiani-pdf-editor.html)

ae05505a44 Ntfs For Mac Os Lion

ae05505a44

how to use gameshark cheats on meboyunu